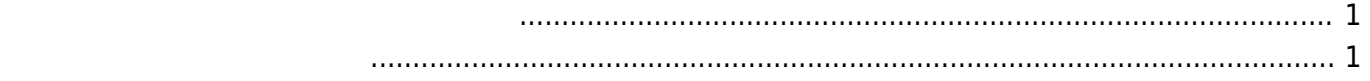

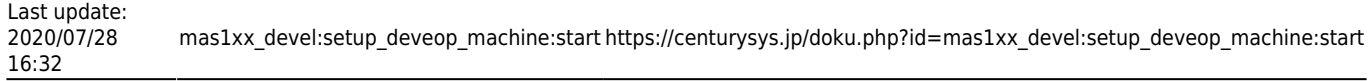

<span id="page-2-0"></span>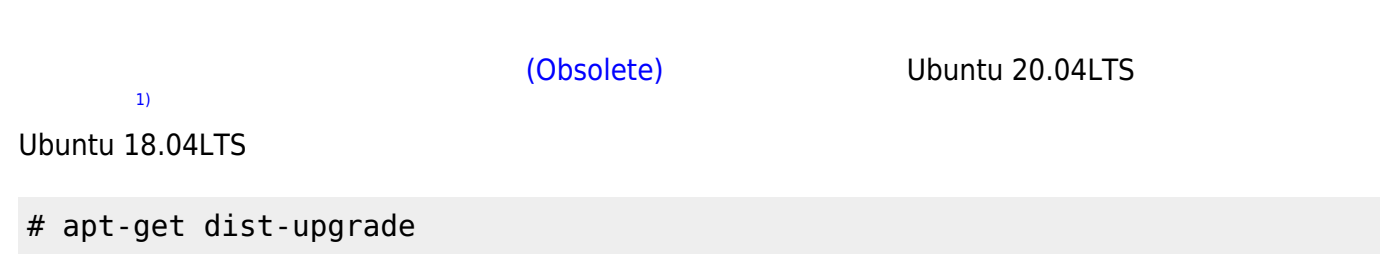

## **[Ubuntu MATE](https://ubuntu-mate.org/)**

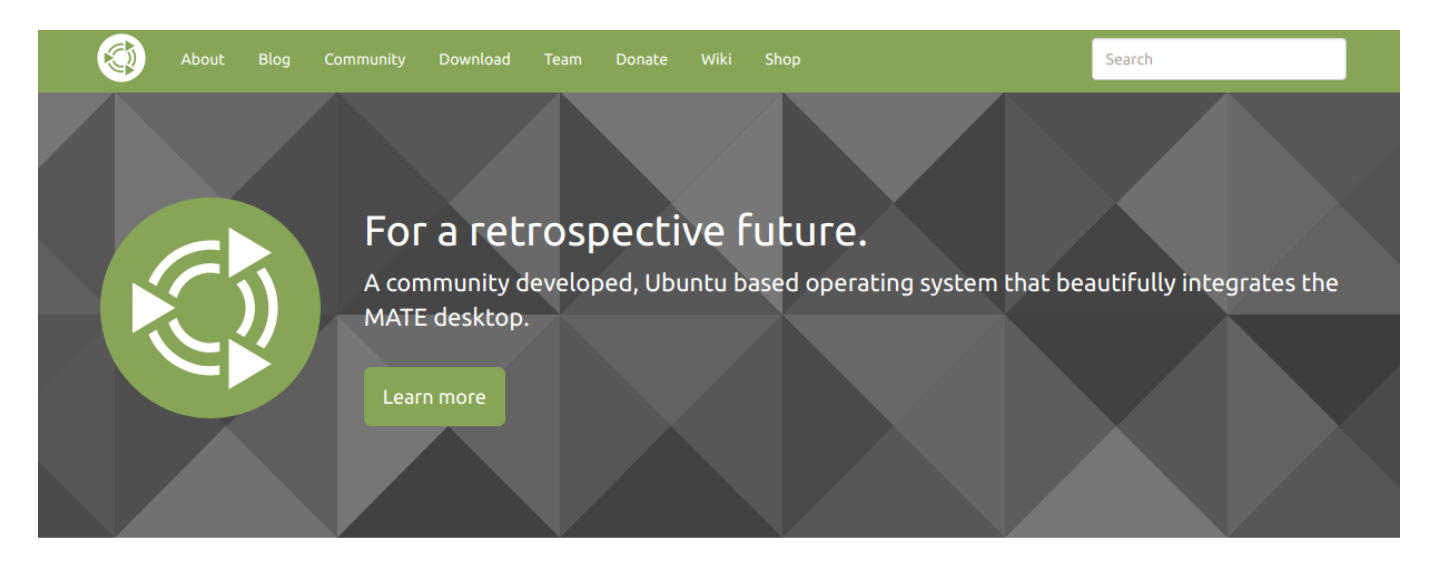

<span id="page-2-1"></span>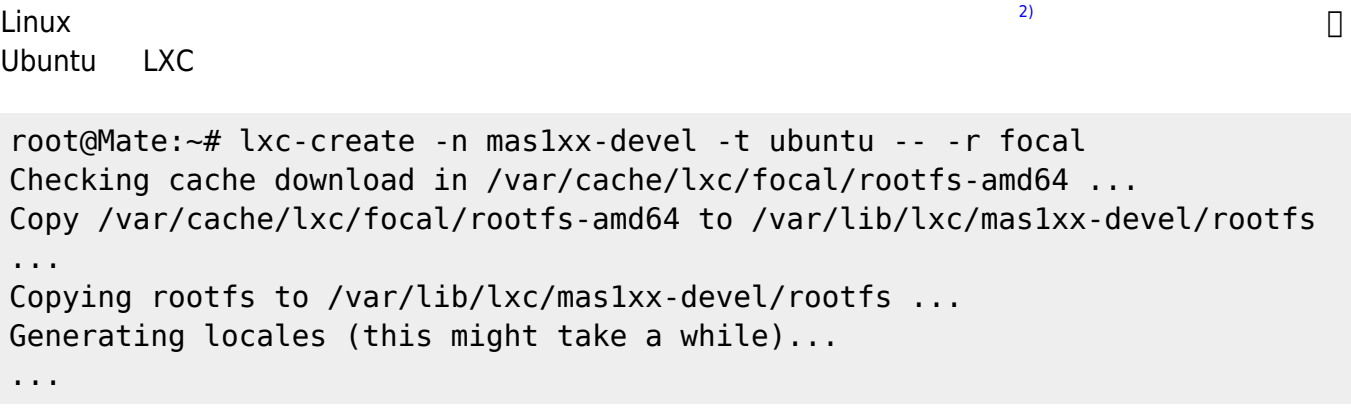

[1\)](#page--1-0) Linux [2\)](#page--1-0) LXC/LXD

From: <https://centurysys.jp/> - **MA-X/MA-S/MA-E/IP-K Developers' WiKi**

Permanent link: **[https://centurysys.jp/doku.php?id=mas1xx\\_devel:setup\\_deveop\\_machine:start](https://centurysys.jp/doku.php?id=mas1xx_devel:setup_deveop_machine:start)**

Last update: **2020/07/28 16:32**